## Resultaten Plan tot Publicatie

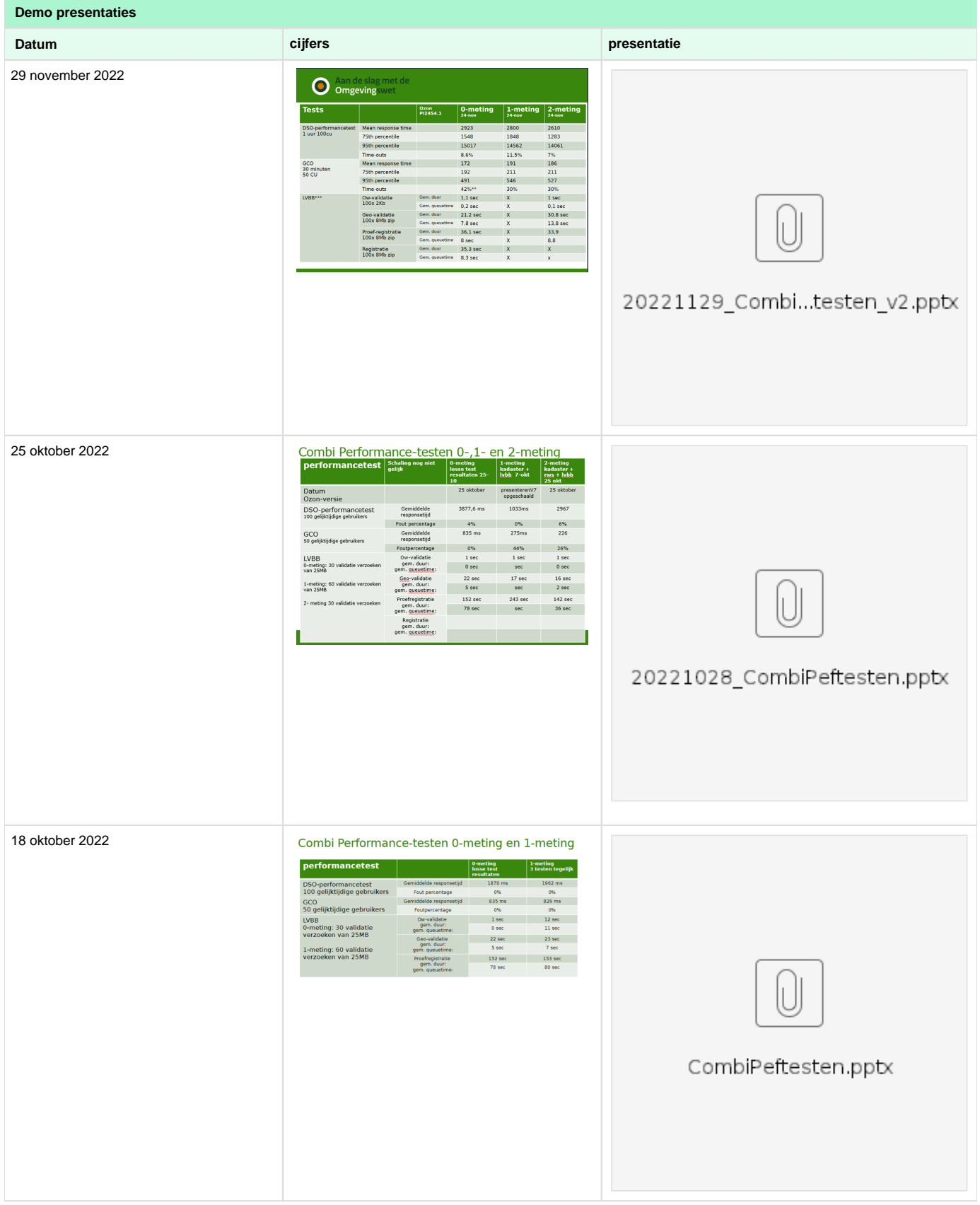

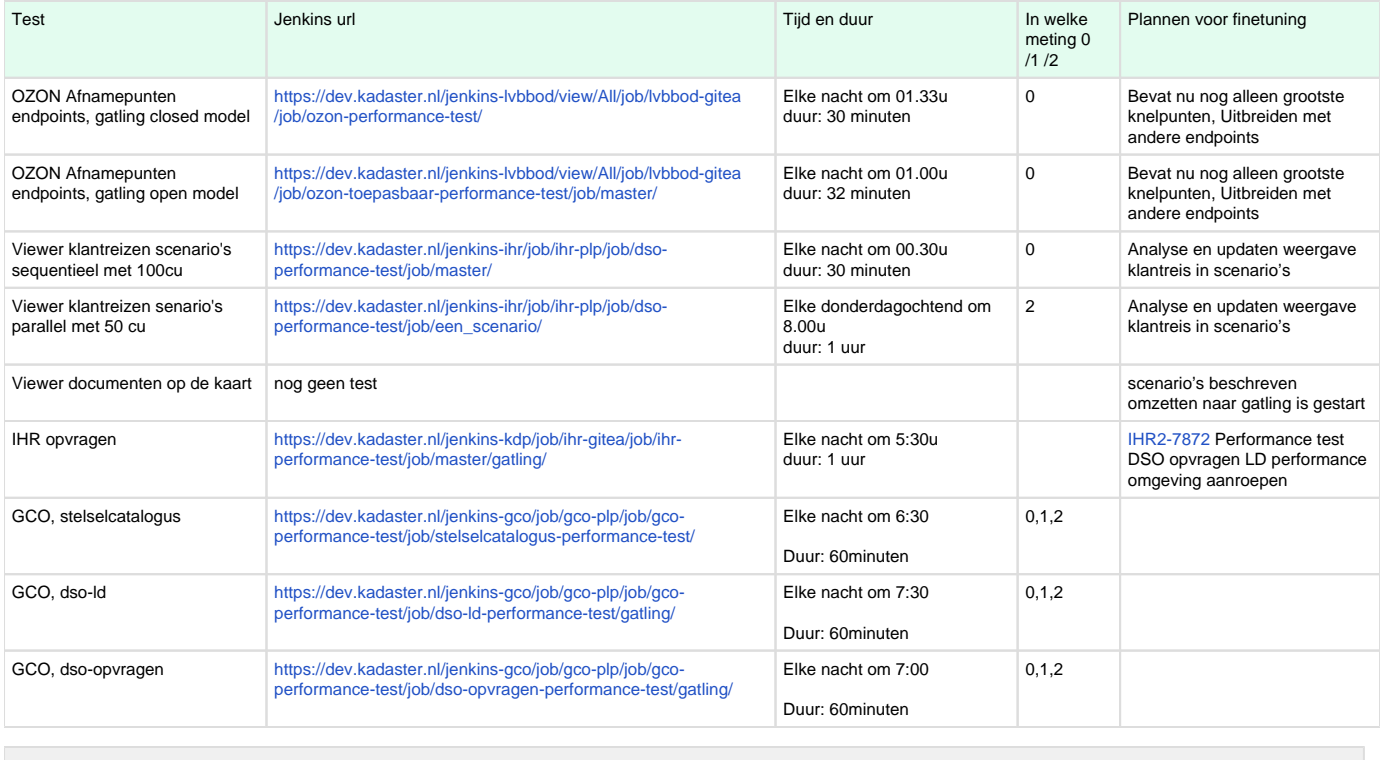

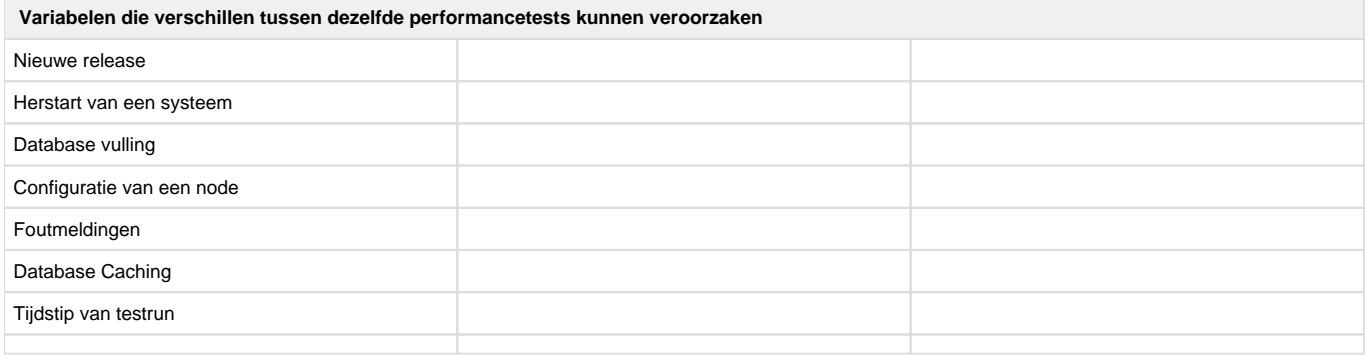